*π*)))

## *Sonic Pi* API Cheatsheet v1.0

*Designed by Sam Aaron & Carrie Anne Philbin*

## API

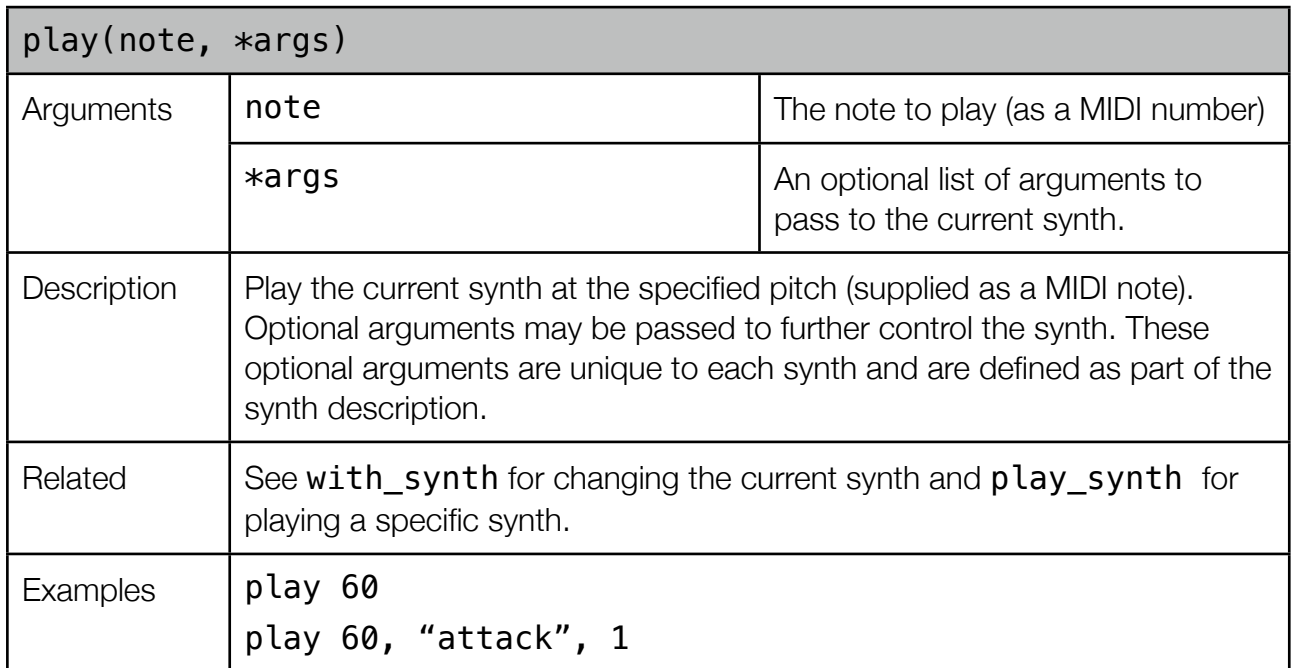

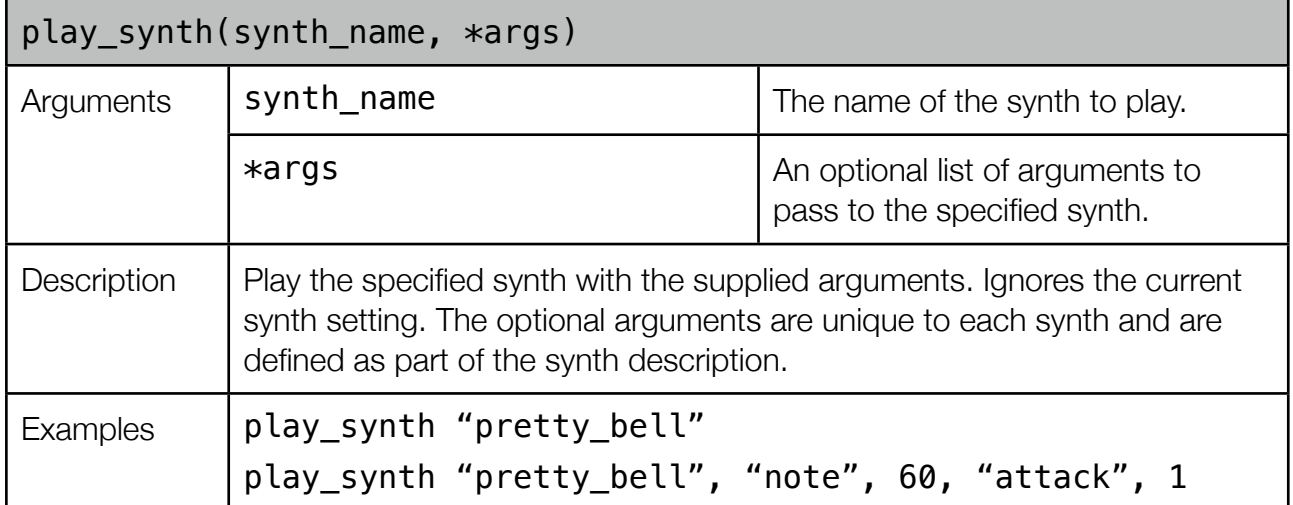

## Sonic Pi - A Computer Science Soundbite - API

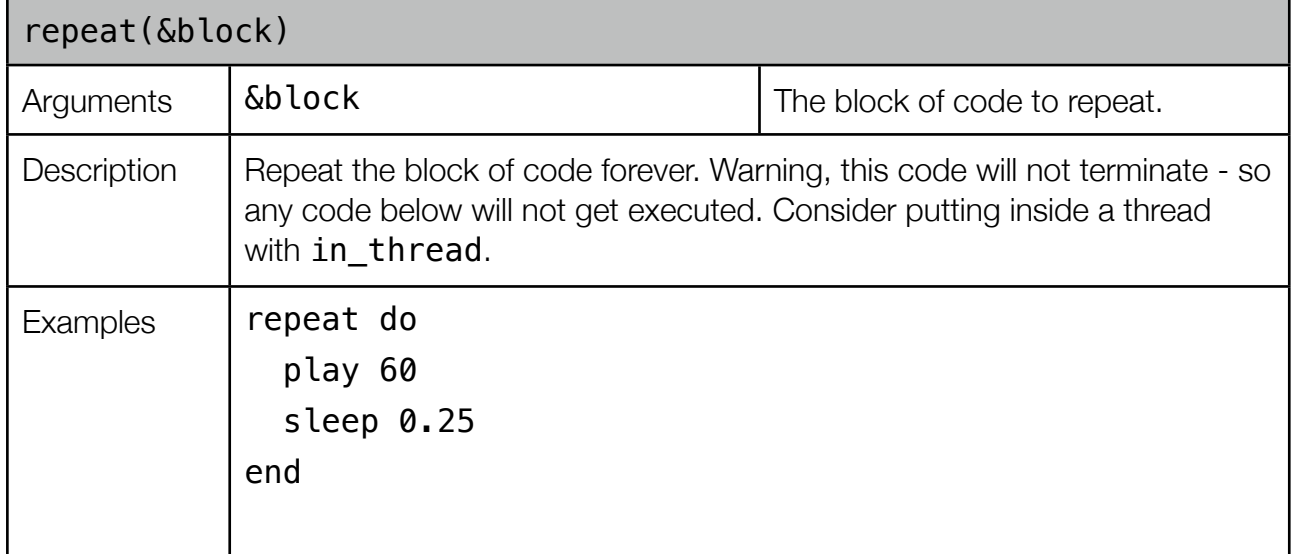

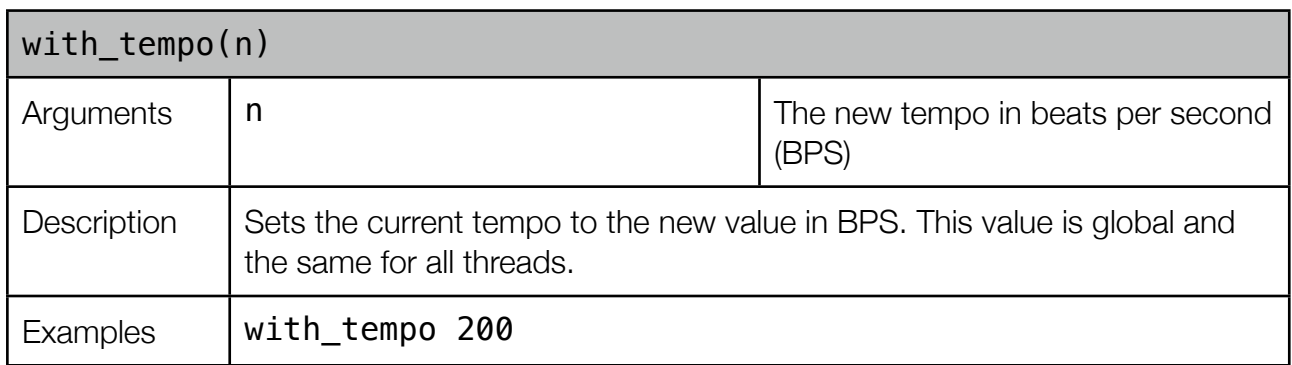

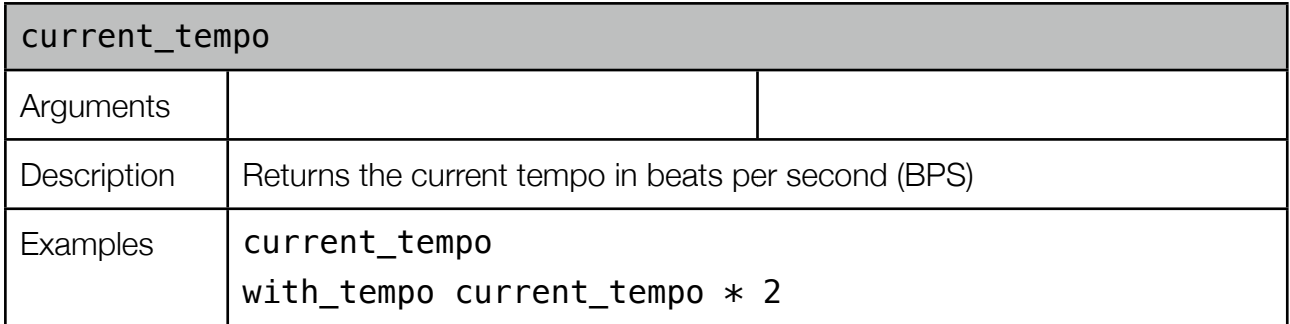

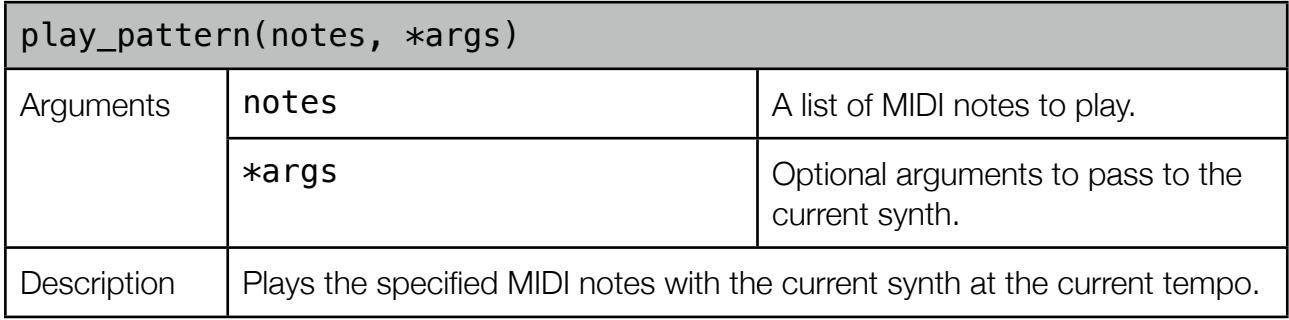

## Sonic Pi - A Computer Science Soundbite - API

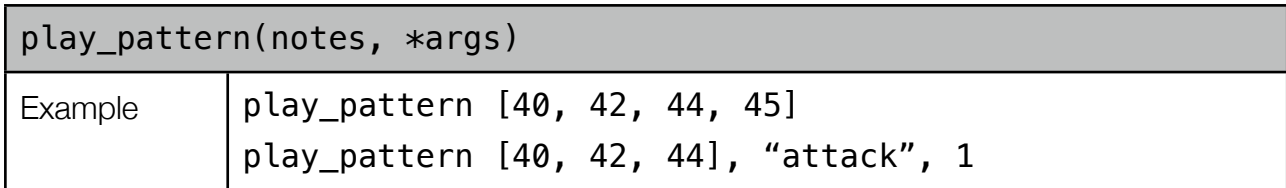

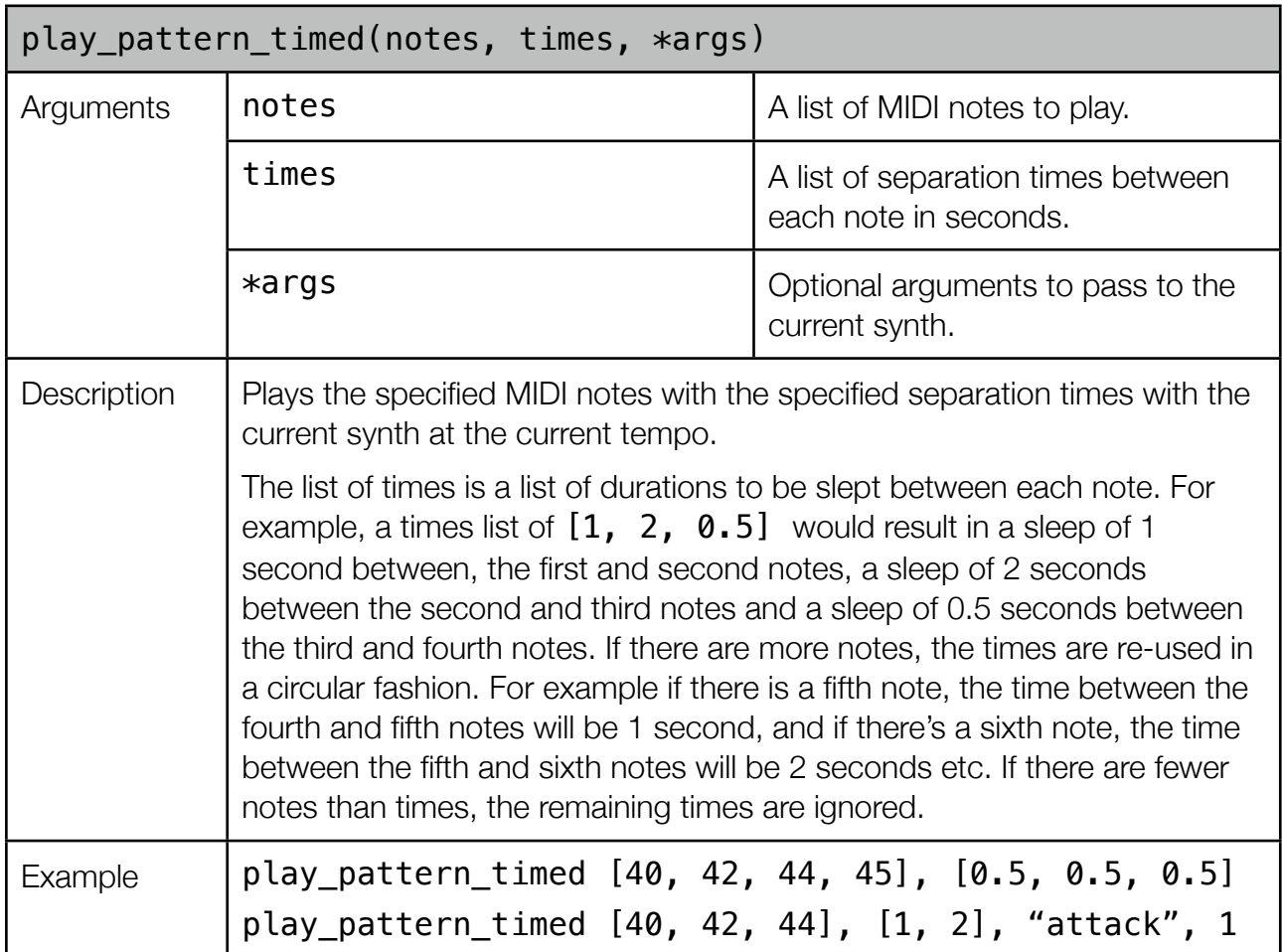

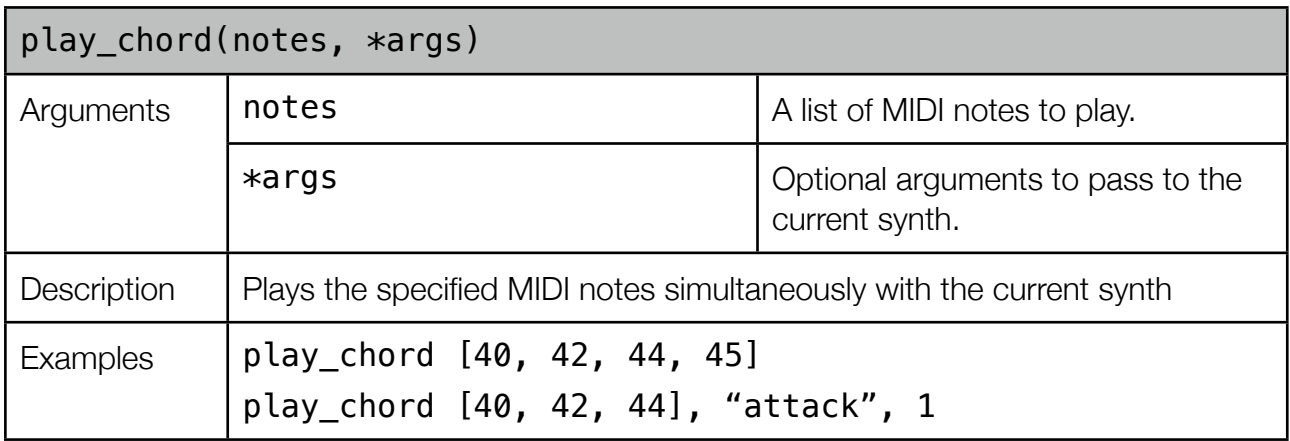

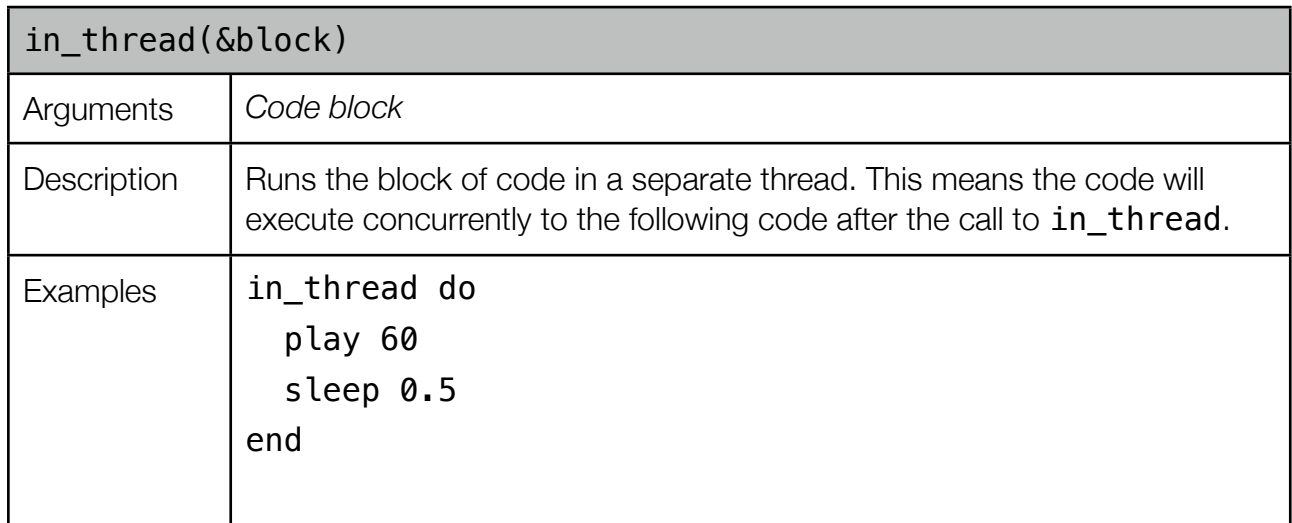

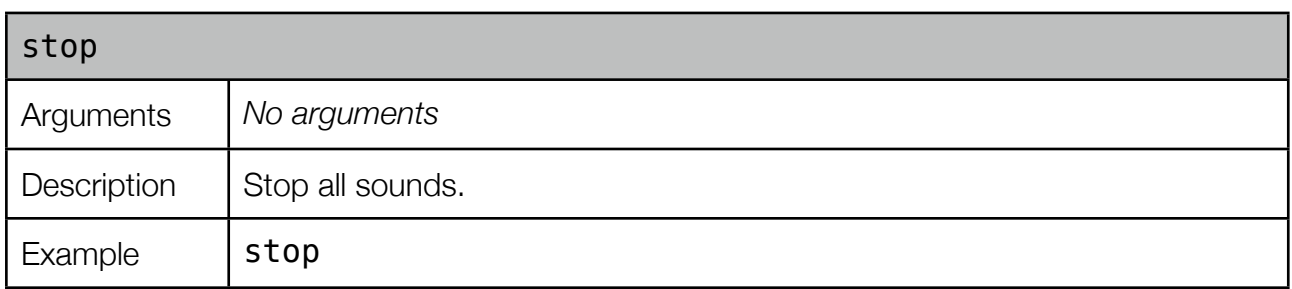

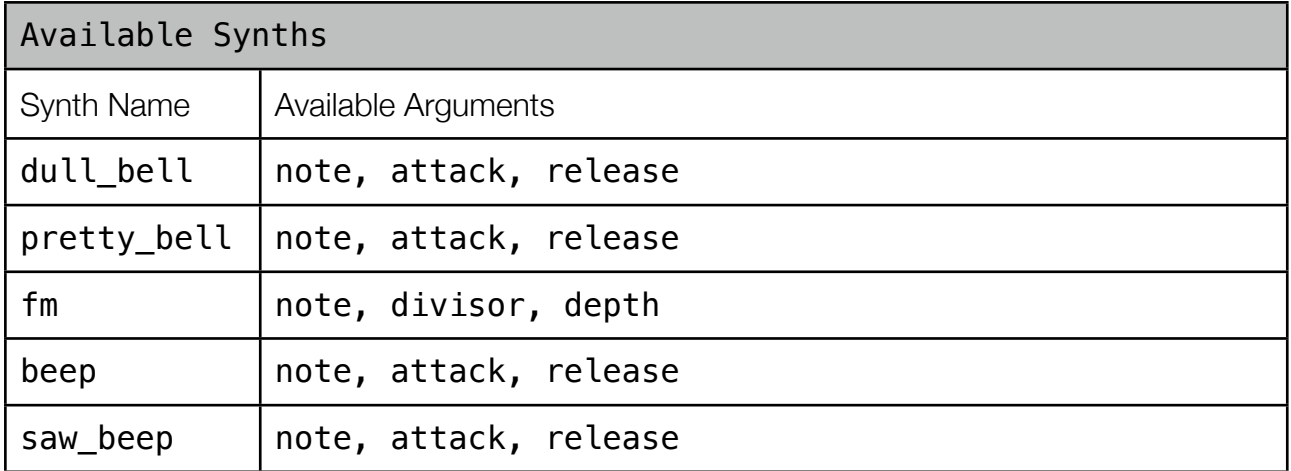